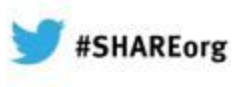

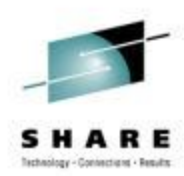

# **IMS Request for Enhancements (RFE) for Customer Requirements**

Betty Patterson IBM

February 5, 2013 #13188

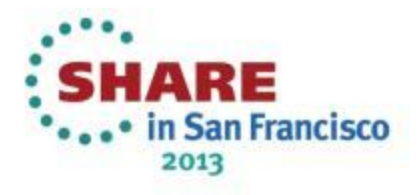

#### **Acknowledgements and Disclaimers**

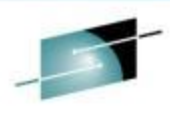

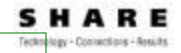

**Availability**. References in this presentation to IBM products, programs, or services do not imply that they will be available in all countries in which IBM operates.

The workshops, sessions and materials have been prepared by IBM or the session speakers and reflect their own views. They are provided for informational purposes only, and are neither intended to, nor shall have the effect of being, legal or other guidance or advice to any participant. While efforts were made to verify the completeness and accuracy of the information contained in this presentation, it is provided AS-IS without warranty of any kind, express or implied. IBM shall not be responsible for any damages arising out of the use of, or otherwise related to, this presentation or any other materials. Nothing contained in this presentation is intended to, nor shall have the effect of, creating any warranties or representations from IBM or its suppliers or licensors, or altering the terms and conditions of the applicable license agreement governing the use of IBM software.

All customer examples described are presented as illustrations of how those customers have used IBM products and the results they may have achieved. Actual environmental costs and performance characteristics may vary by customer. Nothing contained in these materials is intended to, nor shall have the effect of, stating or implying that any activities undertaken by you will result in any specific sales, revenue growth or other results.

#### *© Copyright IBM Corporation 2013. All rights reserved.*

– *U.S. Government Users Restricted Rights - Use, duplication or disclosure restricted by GSA ADP Schedule Contract with IBM Corp.*

IBM, the IBM logo, ibm.com, IMS, DB2, CICS and WebSphere MQ are trademarks or registered trademarks of International Business Machines Corporation in the United States, other countries, or both. If these and other IBM trademarked terms are marked on their first occurrence in this information with a trademark symbol (® or ™), these symbols indicate U.S. registered or common law trademarks owned by IBM at the time this information was published. Such trademarks may also be registered or common law trademarks in other countries. A current list of IBM trademarks is available on the Web at "Copyright and trademark information" at www.ibm.com/legal/copytrade.shtml

Other company, product, or service names may be trademarks or service marks of others.

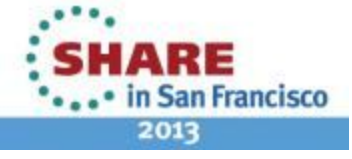

### **Requirements Management**

- **Historically…** internal IBM FITS tool
	- Used to manage/track customer requirements, customers do not have direct access to their requirements
- **Going forward via** Request for Enhancements (RFE) online portal
	- Customers can directly manage/track their requirements greater accessibility
	- Plus access and ability to vote/comment/watch other public requirements

#### • **RFE already used by Rational, Tivoli, WebSphere, DB2 for z/OS , DB2 Tools and IMS Tools**

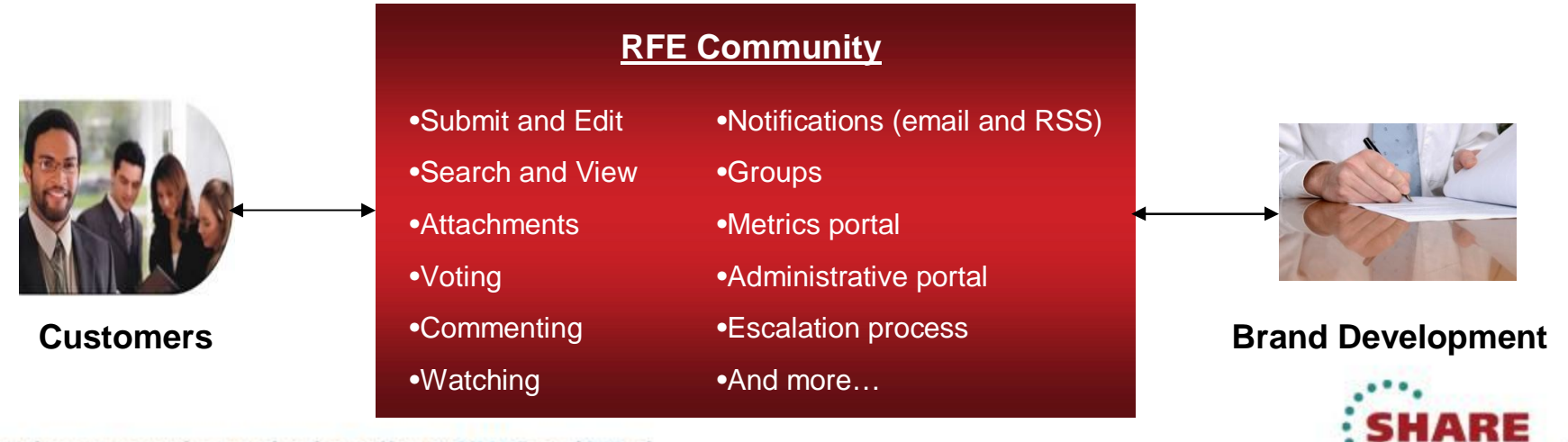

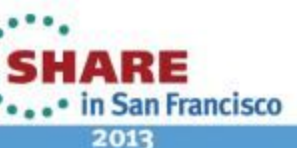

# **IMS RFE**

**Information Management RFE Community** 

*http://www.ibm.com/developerworks/rfe/infomgmt/*

- Rollout plan
	- RFE target for general use beginning 2Q2013
	- FITS target for closing 1Q2013
	- Key requirements can be recreated in RFE in order to track and allow others to view/vote/comment/watch
- RFE is easy to use logon with your developerWorks IBM ID
	- **Submit** from the **IM RFE site** many fields auto-filled, straight-forward form
	- **Search for RFEs** easily find an RFE via search filters: View, Comment, Vote, Watch
	- **Track my RFEs** view all the RFEs that you're interested in, plus automated notifications

YouTube videos: http://www.ibm.com/developerworks/rfe/execute?use\_case=tutorials#tut2

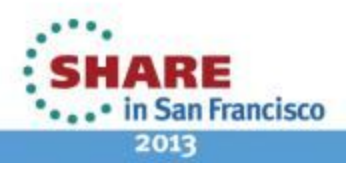

# **Sign in with your IBM ID and password**

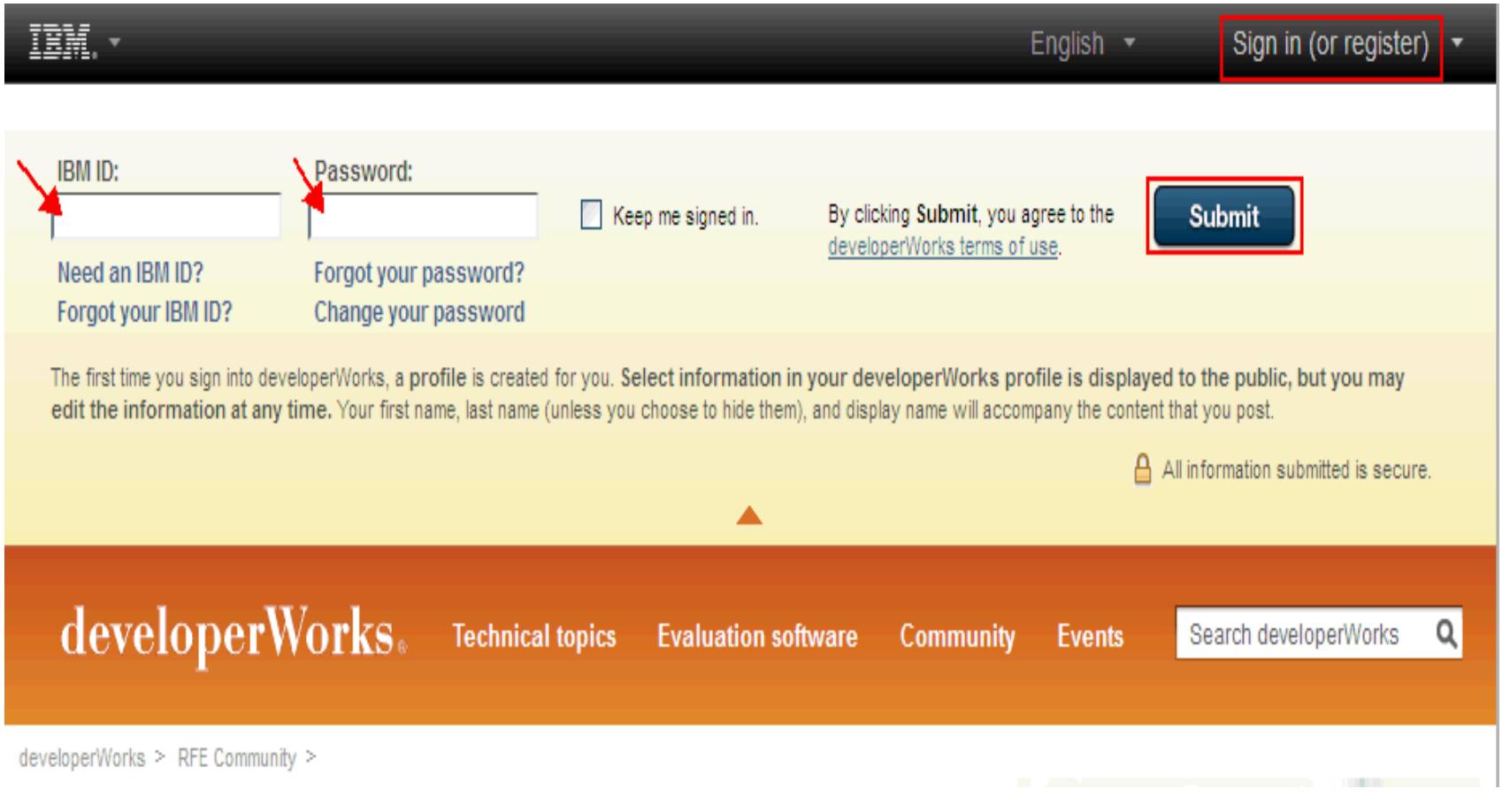

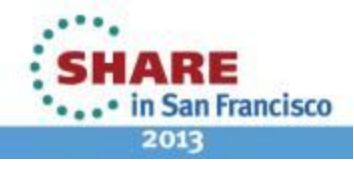

Е

Technology - Commertians - Results

# **Submit RFEs**

,,,,,,,,,,,,,,,,,,,,,

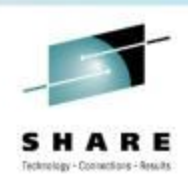

2013

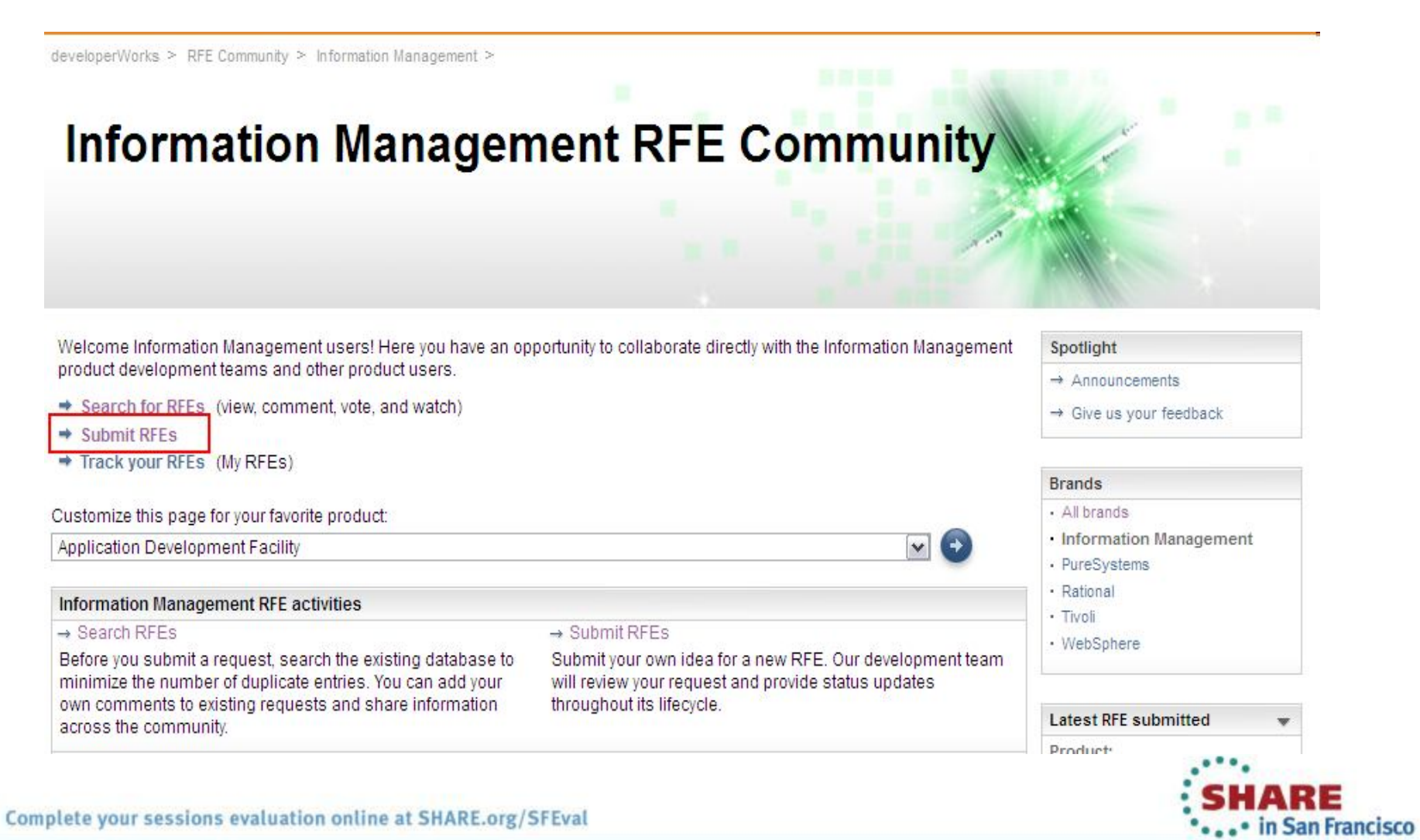

#### Submit a request for enhancement sample

developerWorks > RFE Community >

#### Submit a request for enhancement (RFE)

Use this form to submit an idea for a new product feature, also called a request for enhancement (RFE). The product development team will review your input and provide status updates as decisions are made regarding the RFE.

Before you submit a new RFE, please view RFEs that have already been submitted. If your idea has already been submitted, you can add comments to the existing RFE, thereby indicating your agreement with the idea. We may use this information to help prioritize development of new features.

Note: The company and business justification will not be visible on the Jazz.net site for RFEs submitted for Jazz products.

The fields indicated with an asterisk (\*) are required to complete the transaction. If you do not want to provide us with the required information, please use the Back button on your browser to return to the previous page.

A key icon indicates that the field is displayed only to the original submitter. The key icon next to an RFE indicates that the RFE is a private RFE.

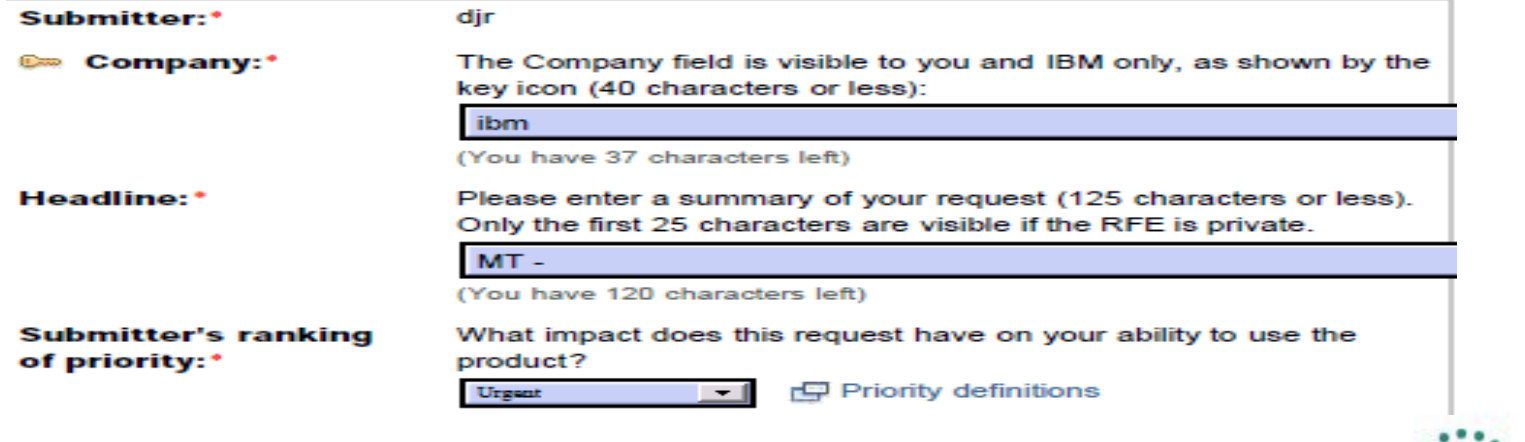

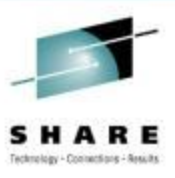

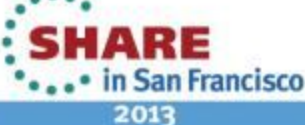

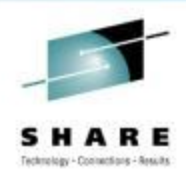

### **Submit a request for enhancement …**

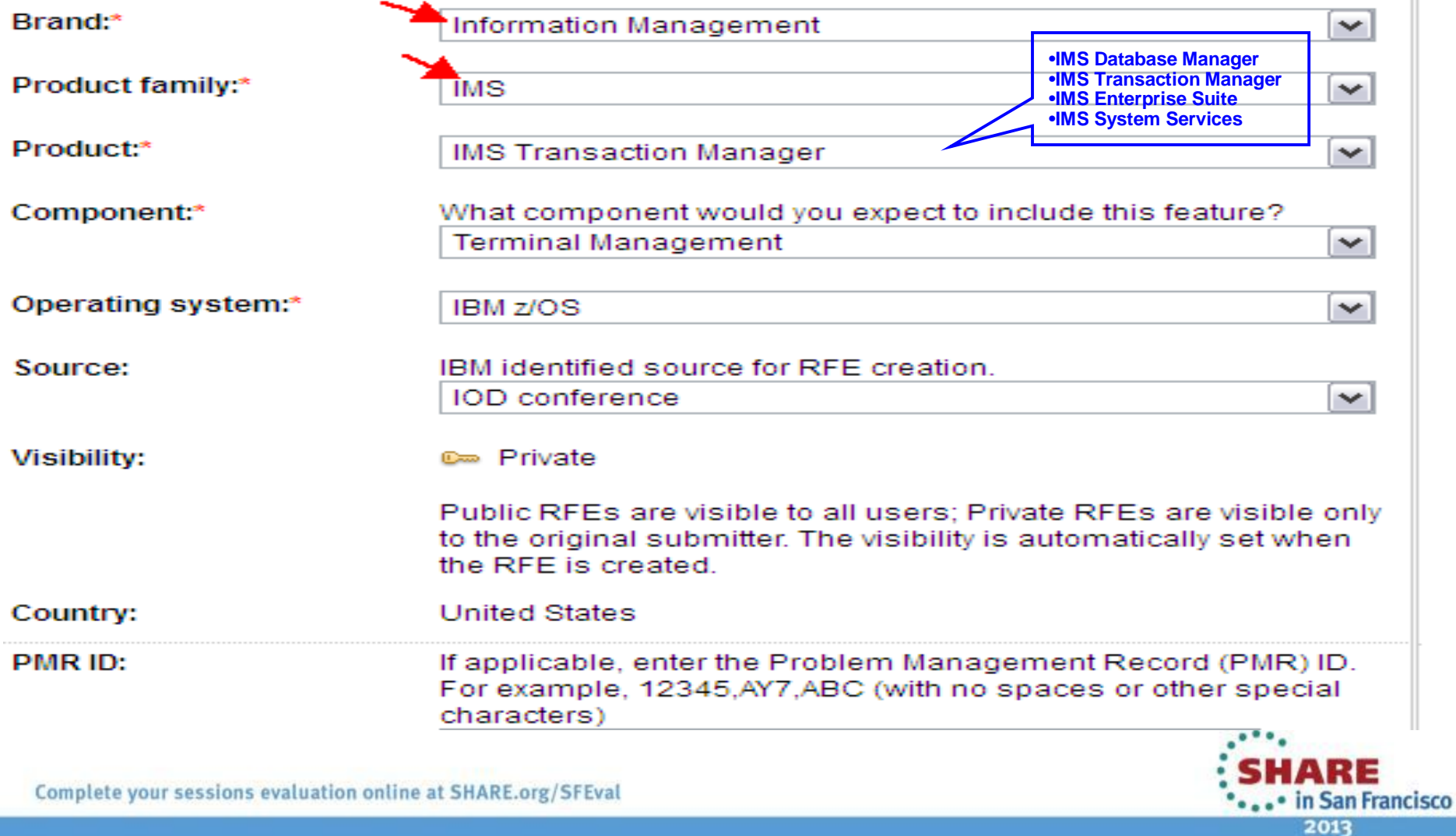

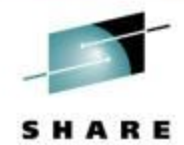

Technology - Contractions - Results

#### **Submit a request for enhancement …**

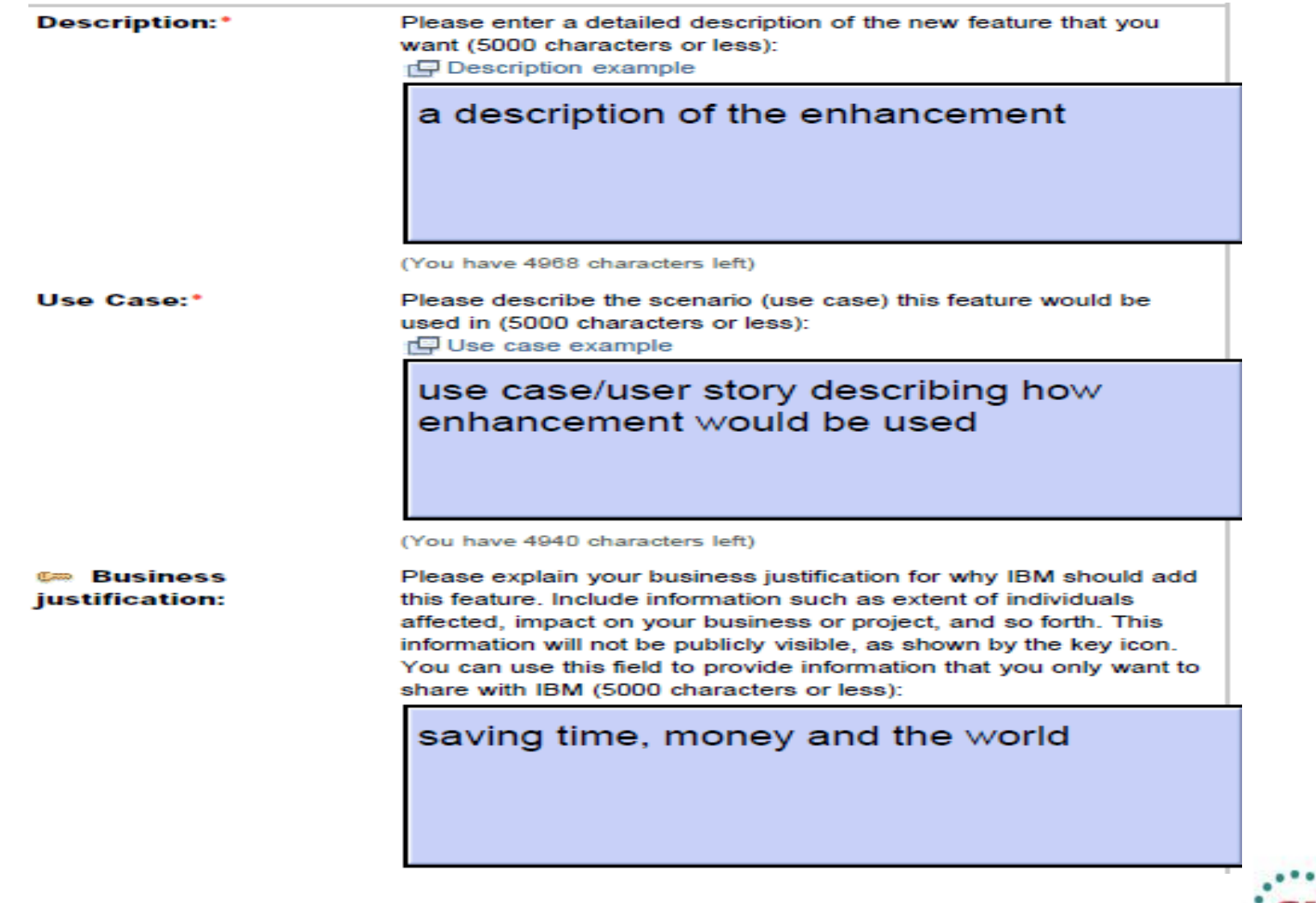

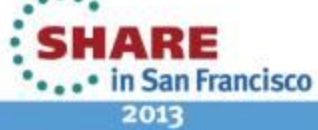

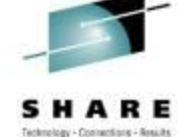

### **Submit a request for enhancement …**

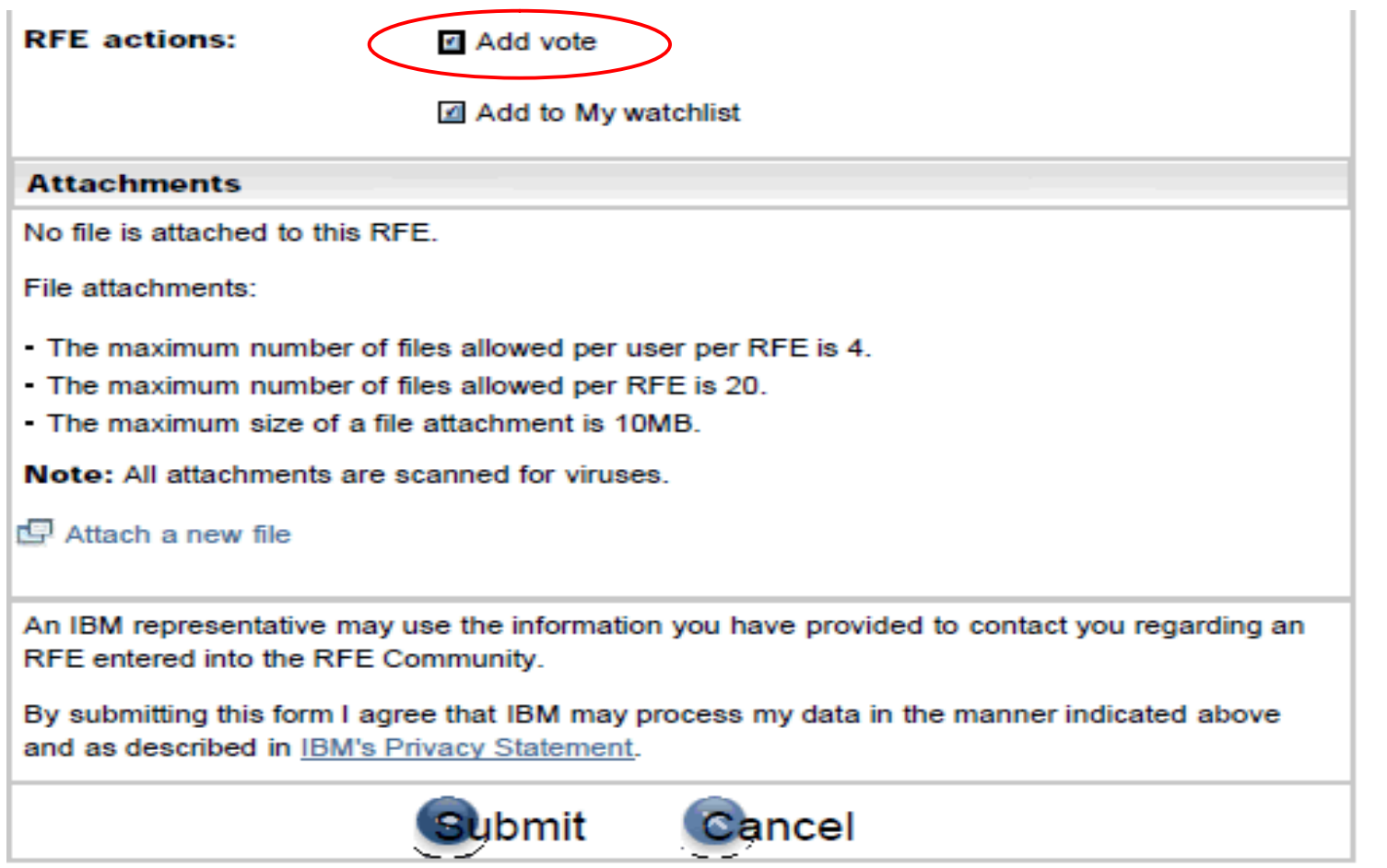

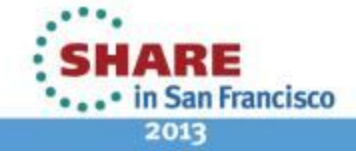

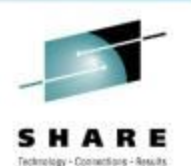

#### **RFE Creation Notification - Sample**

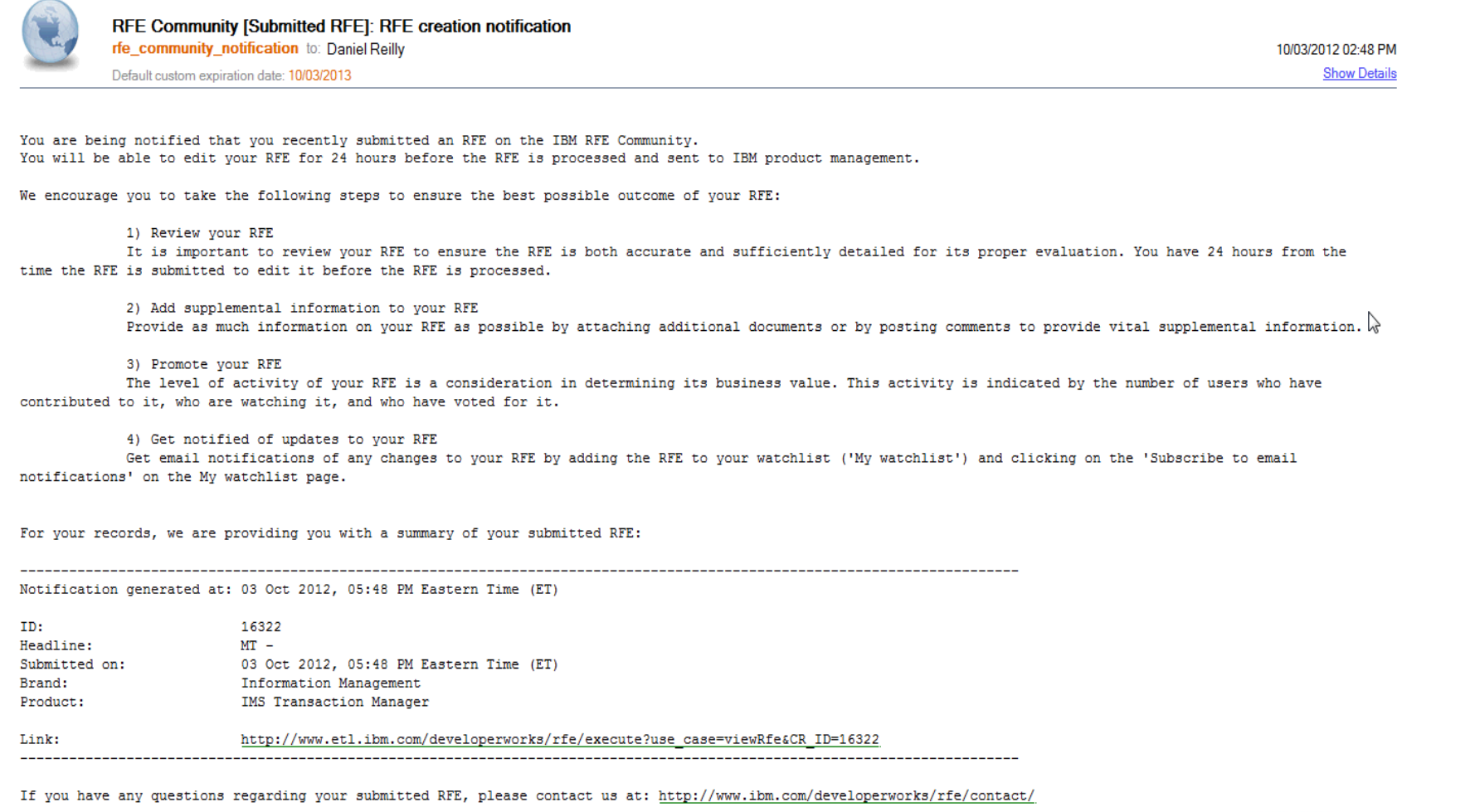

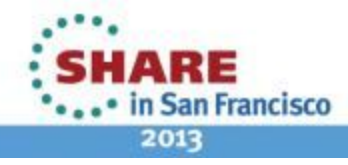

# **Resources**

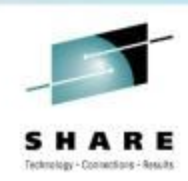

- RFE Getting Started Information
	- Create an developerWorks IBM ID, required for RFE https://www.ibm.com/developerworks/dwwi/jsp/WSLogin.jsp
	- IBM developerWorks RFE Community containing helpful information http://www.ibm.com/developerworks/rfe
	- RFE Community YouTube tutorials http://www.ibm.com/developerworks/rfe/execute?use\_case=tutorials
	- RFE Community FAQ http://www.ibm.com/developerworks/rfe/execute?use\_case=changeRequestFAQ
	- RFE Community statuses http://www.ibm.com/developerworks/rfe/execute?use\_case=changeRequestDefs
- Information Management's RFE Community: **http://www.ibm.com/developerworks/rfe/infomgmt/**
- Product URL list for Branded landing pages with product specific information: **http://www.ibm.com/developerworks/rfe/products/**

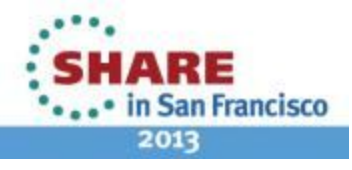

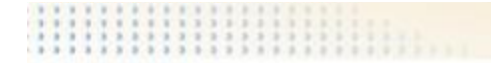

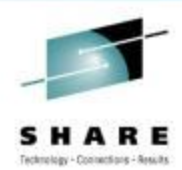

# **Thank You**

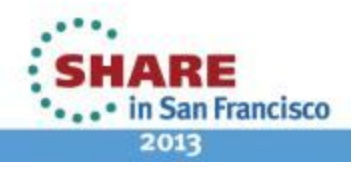